# **BFS: An R package to Search and Download Swiss Federal Statistical Of�ce Data**

Félix Luginbühl<sup>1</sup> (www.felixluginbuhl.com)

1. Fachstelle für Statistik Kanton SG (August to October 2023).

**Abstract** The BFS R package allows to search and download data from the Swiss Federal Statistical APIs in a dynamic and reproducible way.

**Install and Load**

install.packages("BFS") #devtools::install\_github("lgnbhl/BFS") # install from GitHub library(BFS)

**Search the Data Catalog**

Display a list of all available datasets from the PXWeb data catalog with metadata in an language ("de", "fr", "it" or "en").

#### bfs\_get\_catalog\_data(language = "en")

 $\frac{1}{2}$  a  $\frac{1}{2}$  tibbles: 184  $\frac{1}{2}$   $\frac{1}{2}$ 

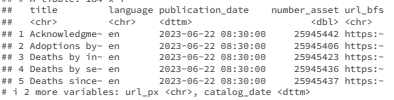

#### **Download Data in Any Language** Get a dataset from the official PXWeb API by BFS number (FSO number).

bfs\_get\_data(number\_bfs = "px-x-1502040100\_131", language = "en")

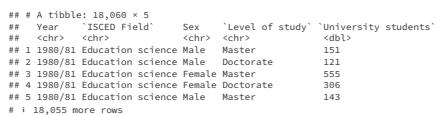

Access all metadata information with bfs\_get\_asset\_metadata().

meta\_students <- hfs\_get\_asset\_metadata(number\_asset = "24367729")

**Query Speci�c Dimensions** Get variable and category code names using bfs\_get\_metadata().

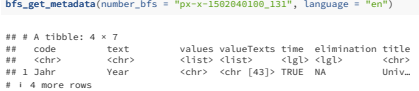

Access only specific dimensions of a dataset using the PXWeb API query.

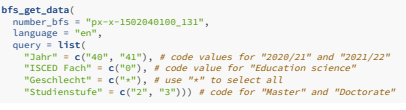

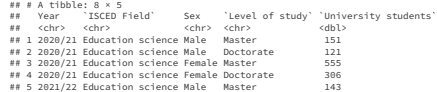

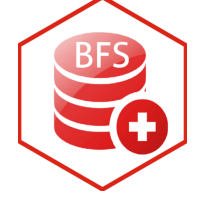

# Search and Download **BFS Data**

in Any Language **with 1 Line of Code**

**Access the full documentation: www.felixluginbuhl.com/BFS**

**Let's get in touch:**

- **linkedin.com/in/felixluginbuhl**
- **www.felixluginbuhl.com**

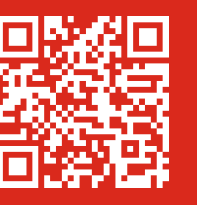

# **Swiss Geodata**

## **Get the Geodata Catalog**

Display geo-information catalog of the Swiss Official STAC API.

catalog\_geodata <- bfs\_get\_catalog\_geodata()

catalog\_geodata

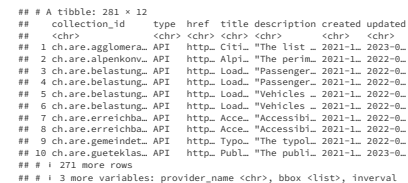

# **Explore the Catalog**

# **Download geodata**

For example get information about the Generalised borders G1 dataset.

#### geo\_g1 <- "Generalised borders G1 and area with urban character" catalog\_geodata |> dplyr::filter(title == geo\_g1)

## # A tibble: 1 × 12

## collection\_id type href title description created updated ## <chr> <chr> <chr> <chr> <chr> <chr> <chr> ## 1 ch.bfs.generalisi… API http… Gene… Administra… 2022-0… 2023-0… ## # ℹ 3 more variables: provider\_name <chr>, bbox <list>, inverval

Download geographic assets by collection id from the official STAC API.

coll\_id <- "ch.bfs.generalisierte-grenzen\_agglomerationen\_g1"

bfs download geodata(collection  $id = col1id$ )

## **Cartographic base maps**

You can get cartographic base maps from the ThemaKart project using bfs\_get\_base\_mans().

#### library(ggplot2)

switzerland <- bfs\_get\_base\_maps(geom = "suis") communes <- bfs\_get\_base\_maps(geom = "polg", date = "2023081")<br>lakes <- bfs\_get\_base\_maps(geom = "seen", category = "11")<br>districts <- bfs\_get\_base\_maps(geom = "bezk")<br>cantons <- bfs\_get\_base\_maps(geom = "kant")<br>cantons <-

# $ggnlet() +$

 $\frac{g}{\sqrt{g}}$ geom $\frac{s}{\sqrt{g}}$ (data = communes

fill = "snow", color = "grey45") + geom\_sf(data = lakes, fill = "lightblue2", color = "black") + geom\_sf(data = districts,

fill = "transparent", color = "grey65") + geom\_sf(data = cantons, fill = "transparent", color = "black") +

geom\_sf(data = cantons\_capitals, shape =  $18$ , size =  $3)$  +

theme\_minimal() + theme(axis.text = element\_blank()) + - meme<sub>l</sub>akis.com<br>Sofonntinn = "S

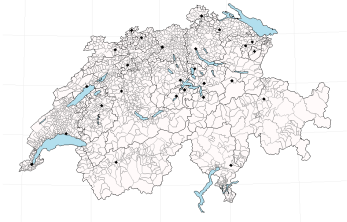

# **A Use Case Example**

• Swiss City Statistics App : choose an indicator, two cities, and have fun trying to guess which city has the highest indicator value. Webpage: www.felixluginbuhl.com/applications/city-statistics